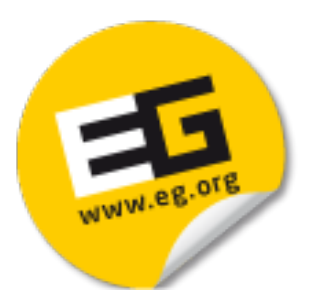

### Tutorial: Tensor Approximation in Visualization and Computer Graphics Closing

### **Renato Pajarola, Susanne K. Suter, and Roland Ruiters**

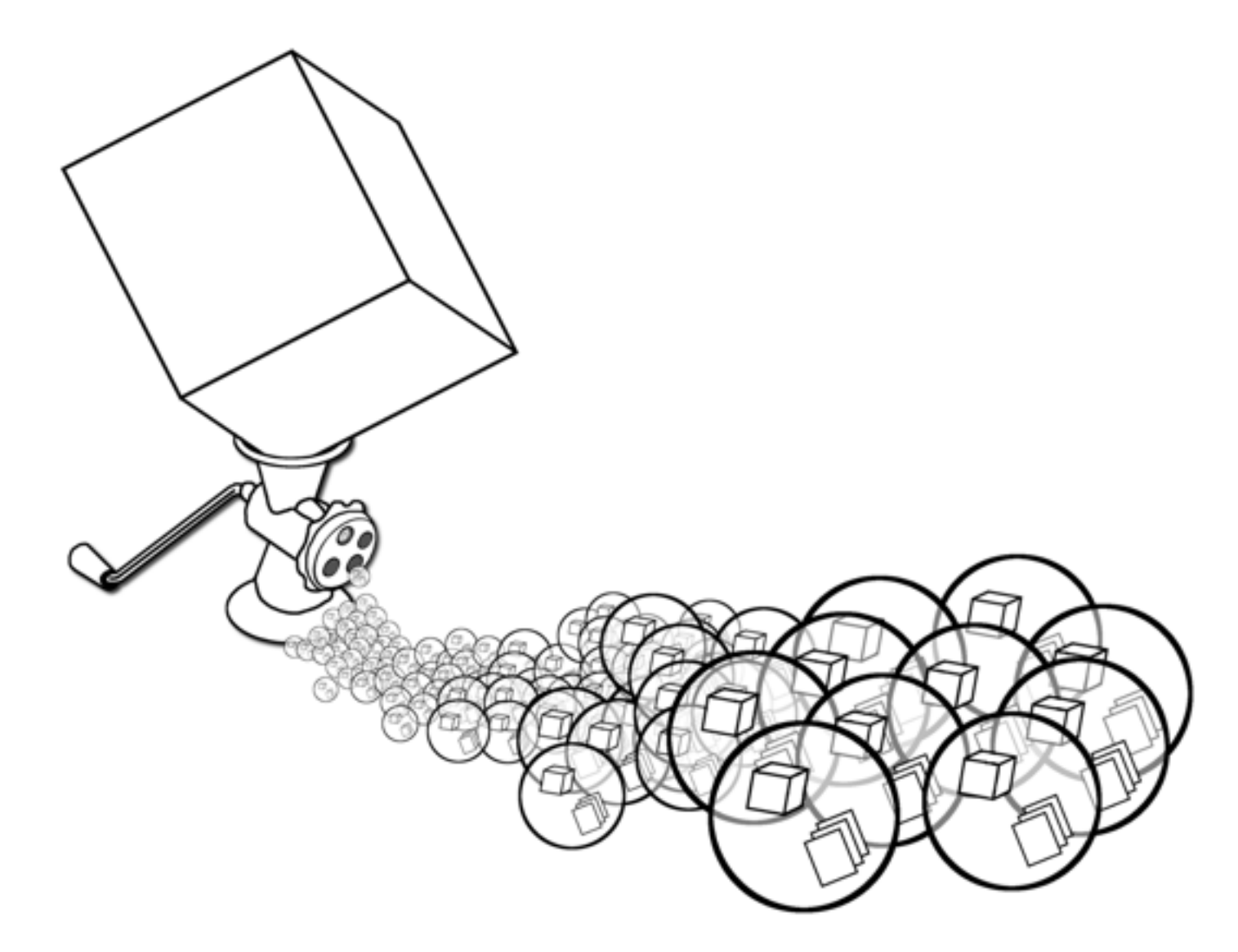

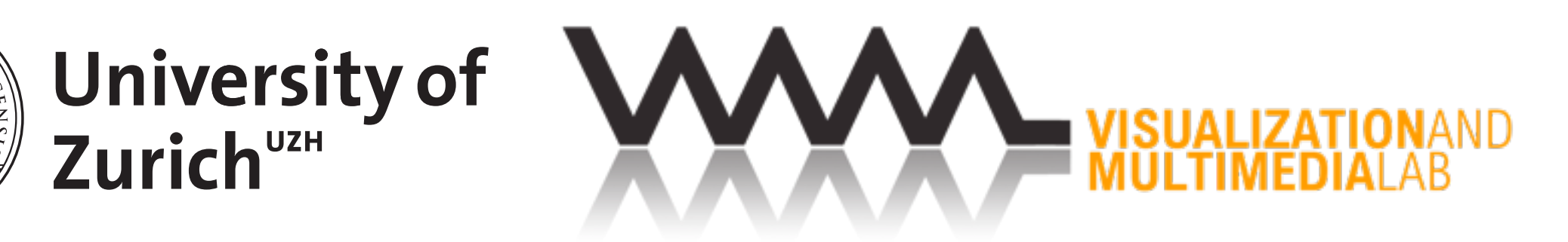

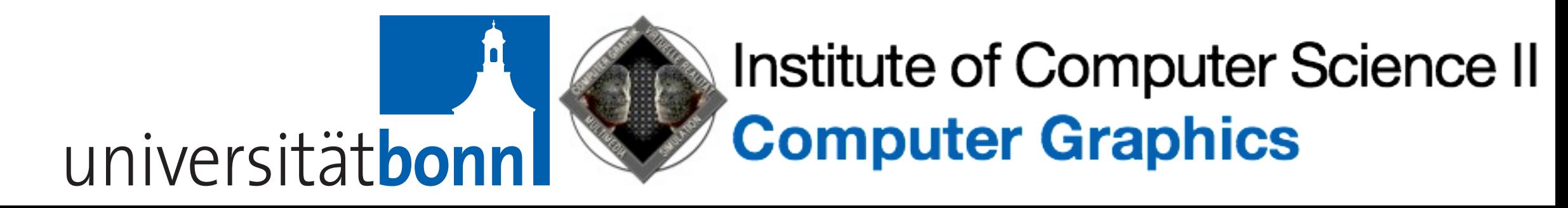

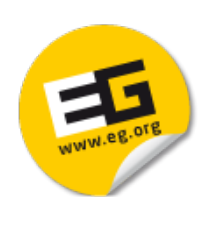

### Summary

- Introduction to tensor approximation and its models
- Properties and features of TA
- Applications in scientific visualization
- Implementation examples in scientific visualization
- Graphics applications
- Clustering and sparsity

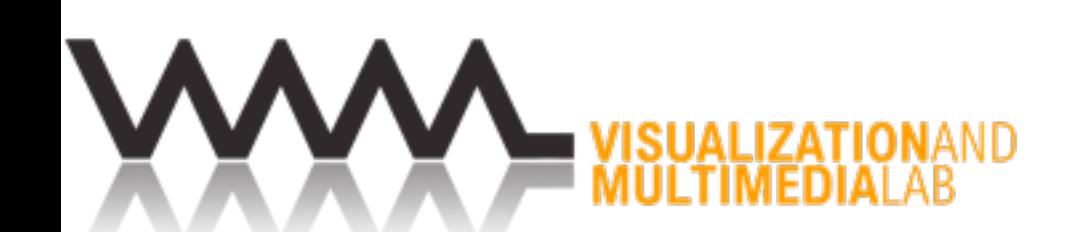

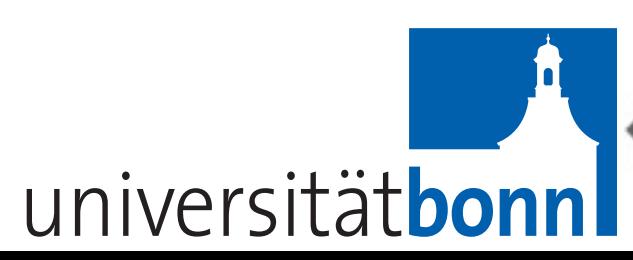

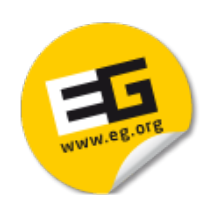

### Conference Material

- Tutorial overview (PDF)
	- ‣ Motivation and tutorial outline
	- ‣ Summary of related papers
	- ‣ References
- Tensor approximation compendium (PDF )
	- ▶ Background theory on tensor approximation
- Tutorial slides (PDF)
	-
- <http://vmml.ifi.uzh.ch/links/TutorTensorAprox.html>

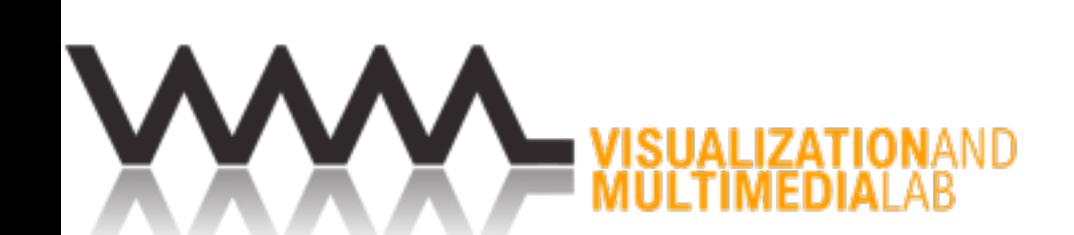

‣ TA theory and applications in scientific visualization and computer graphics

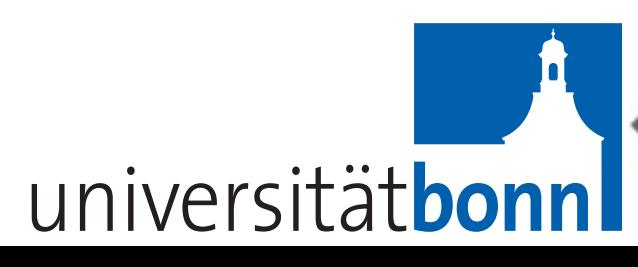

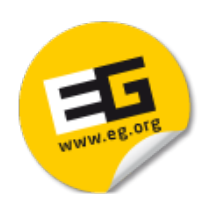

# Download TA Toolboxes

- MATLAB tensor toolbox
	- ‣ <http://www.sandia.gov/~tgkolda/TensorToolbox>
- MATLAB N-way toolbox
	- ‣ <http://www.models.life.ku.dk/nwaytoolbox>
- vmmlib tensor classes
	- ‣ <http://vmml.github.io/vmmlib/>
		- vmmlib
		- demo/play project
		- slides on the vmmlib tensor classes

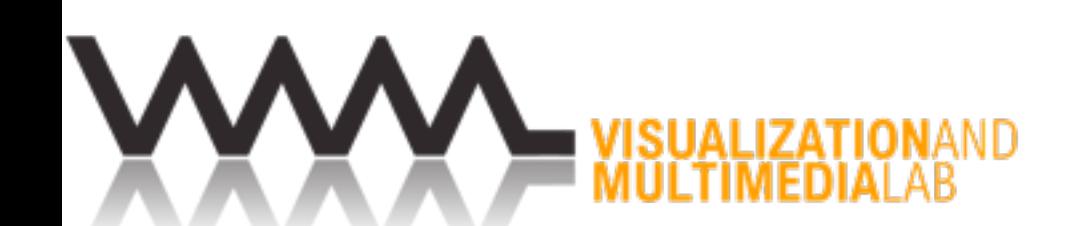

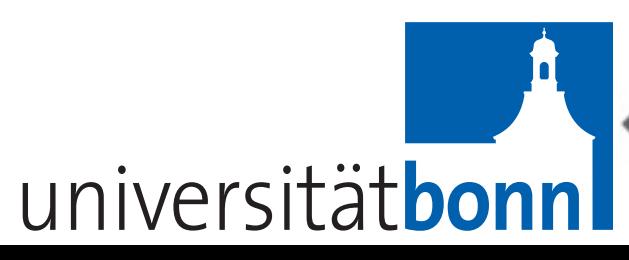

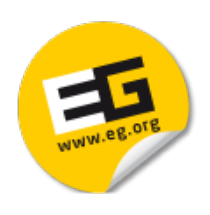

### Download Datasets

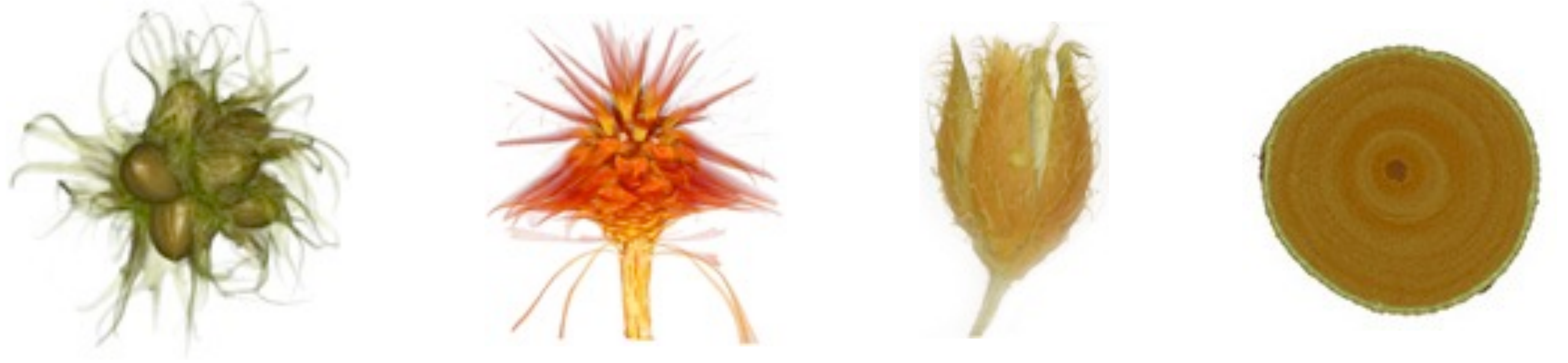

- μCT volume datasets acquired at the University of Zürich can be used for research purposes
	- ‣ <http://vmml.ifi.uzh.ch/research/datasets.html>
- Please acknowledge the data source as indicated
	- at University of Zurich for the acquisition of the μCT datasets.
- BTF datasets from the University of Bonn
	- ‣ <http://cg.cs.uni-bonn.de/en/projects/btfdbb/download/>

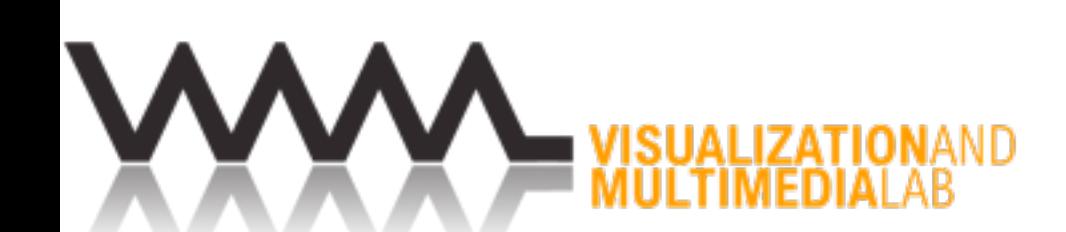

‣ We acknowledge the Computer-Assisted Paleoanthropology group and the Visualization and MultiMedia Lab

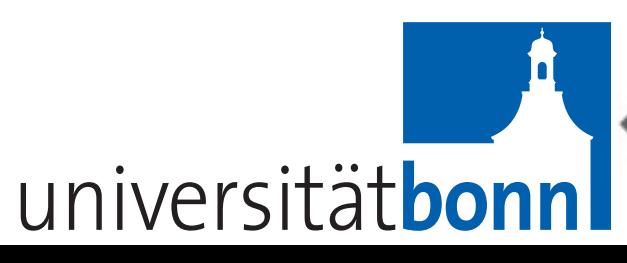

### **128MB 1GB 3GB 32GB**

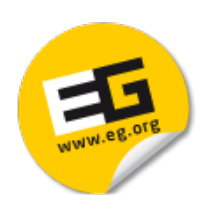

## Acknowledgements

- This work was supported by:
	- Forschungskredit of the University of Zürich • Swiss National Science Foundation (SNSF) grant project
	- n°200021\_132521
	- EU FP7 People Programme (Marie Curie Actions) REA Grant Agreement n°290227
	- German Science Foundation (DFG) research grant KL 1142/4-1
	- All VMMLib collaborators, contributors and users
- We would like to thank the Computer-Assisted Paleoanthropology group at University of Zürich for the acquisition of the test datasets

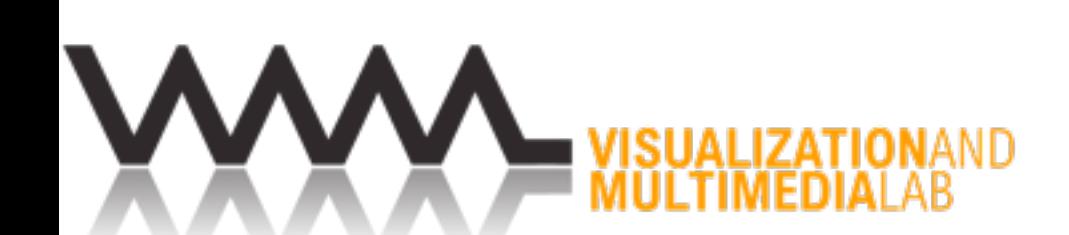

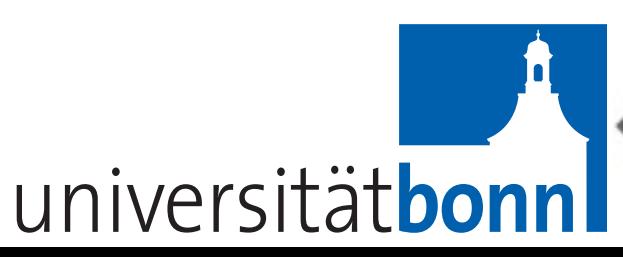